## **B**bICWEE

**ОБРАЗОВАНИЕ** 

Э. Г. Галиаскаров, А. С. Воробьев

## АНАЛИЗ И ПРОЕКТИРОВАНИЕ СИСТЕМ С ИСПОЛЬЗОВАНИЕМ UML

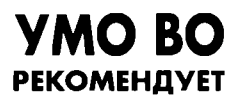

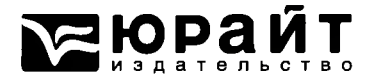

## Оглавление

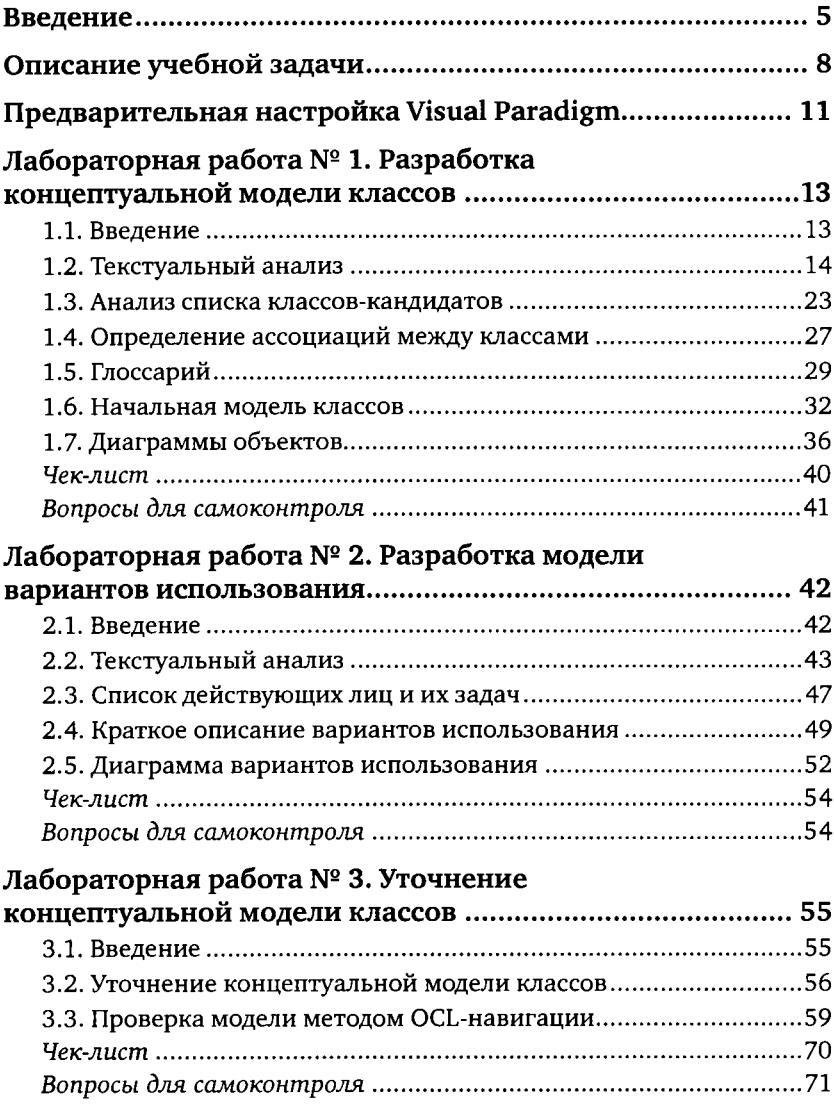

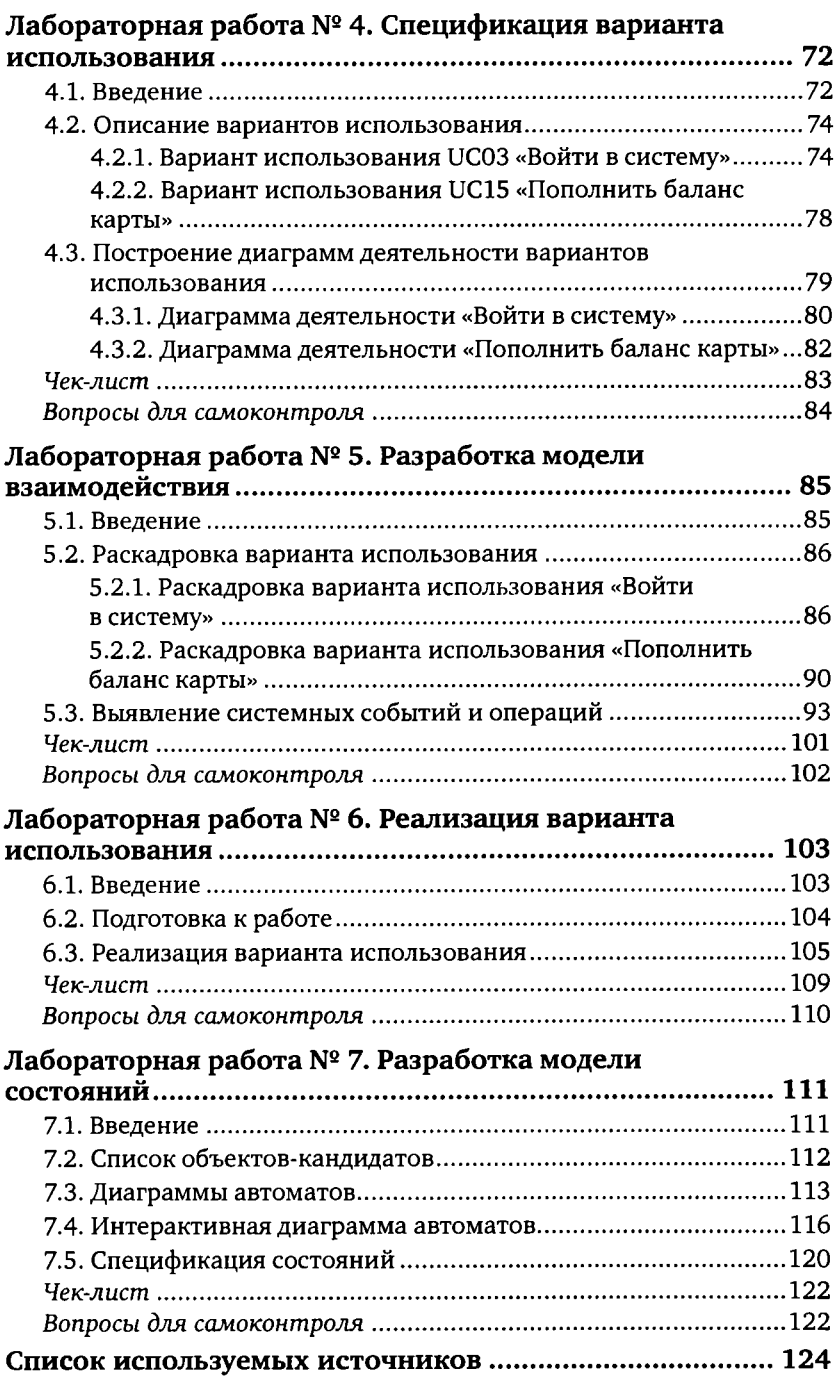